## Aidsoid Viewer Crack Download [Updated] 2022

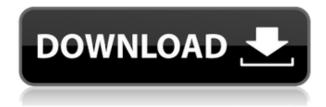

## **Aidsoid Viewer Crack+ For PC (Latest)**

AidaView 3.5.0 - Download by AidaSoft | 5.3 MbAidaView is a video viewing and managing tool. This AidaView 1.x is a simple and intuitive application that provides users with a friendly environment for viewing video files. It supports a wide range of file types, such as AVI, MPG, MP4, TS, VOB, SWF, WMV, RM, MPEG and MP3. Users can enjoy the videos in both full screen mode and window mode. Moreover, this AidaView can be used to manage and edit video, audio and image files. It can be installed and configured with the assistance of a simple wizard. Simply copy the downloaded file into the installation directory, switch off the computer and restart it. Then, the program will be installed automatically. You can set the default application for opening image, video, audio, and other types of files. When you start this AidaView 3.5.0, you can select the program you want to open files with and the location of the files. You can change the default settings for this purpose. In addition to playing videos, you can view the important information of them. For example, you can display video information like the title, date of last modification, the track count, total file size, and the duration of the video. Also, you can check out the audio information including the song title, artist, album, and track count. AidaView 3.5.0 allows you to edit video files. With this AidaView, you can crop video, trim video, add and delete subtitles, and add the watermark on the video file. And, you can also add video effects like sepia, blue, desaturation, and black and white to the video. It is also possible to reduce the size of video by removing the unnecessary parts or chapters. The application allows you to view the thumbnail and zoom in and out the video. You can also share videos on Facebook, Twitter, and other

social networks. You can set the date and time of the videos, their properties, and also the settings. All in all, AidaView 3.5.0 is a complete solution that offers a variety of functions. It allows you to make use of videos, create videos, and manage them all at once. Aidsoid Viewer Crack version 3.4.0 - AidaSoftDownload by AidaSoft | 5.1 MBAid

## **Aidsoid Viewer Free Download**

2edc1e01e8

#### Aidsoid Viewer Crack +

How useful was this post? Yes No 0 votes, average: 0.0 out of 5 How do you rate this post? Post your feedback Name: Email: (not displayed) Security code: If you feel that this site is inappropriate for you, please enter your comments below. Please note that your feedback will not be monitored during preview, when you are able to input your comments. In order to expand your business, you need to hire new staff members. However, hiring a new employee is a big decision to make. This decision can affect your business in a great way. If you make a good decision then you can get the right employees and there can be a great outcome. On the other hand, if you make a bad decision you can lose a lot of money and time. Hiring a new employee can make or break your business. This is true if you hire an employee who doesn't have the skills you need. If your company has a lot of work to do, then you need a worker who has the skills to get the job done on time. In most cases, employers are looking for someone who is efficient. If you are a small company that has limited work to do, then you can hire a temporary worker who will get the job done. However, if you are hiring a new employee you need to make sure that you are getting a quality worker. Even though you may have limited work to do, you need to hire someone who is going to be a good addition to your company. Of course, you can hire a new employee as you get the money to pay for them. But you also need to pay attention to the person you are hiring. In this article we are going to look at what you should be looking for in a new employee. If you are hiring a new employee for the first time, then you need to know more about them. You need to know what type of worker they are. You can also ask them about their past work experience. This will give you a good idea about what they have been doing in the past. If you are hiring someone for the first time, then you need to know more about their skills. You also need to know if they have any potential issues. Even though they are new to your company, you need to know more about them. You may need to have a little training for them as

https://joyme.io/flagerfalho

https://techplanet.today/post/homeworld-remastered-collection-gog

https://techplanet.today/post/air-supply-bonus-full-album-zip-verified

https://joyme.io/mencpomene

https://reallygoodemails.com/flagintiba

https://reallygoodemails.com/consne0sumpwa

 $\underline{https://techplanet.today/post/libro-de-reingenieria-de-michael-hammer-y-james-champy-pdf-gratis-1}$ 

https://techplanet.today/post/free-720p-lolita-movies-download-free

https://techplanet.today/post/usb-psii-2-player-converter-driver-windows-7

https://jemi.so/download-film-jackie-chan-new-police-story-subtitle-11-[new

 $\underline{https://techplanet.today/post/ib-diploma-question-bank-math-biology-physics-chemistry-64-bit-1}$ 

https://techplanet.today/post/highwaycodebookzimbabwepdfdownload-link https://jemi.so/norton-internet-security-version-2000136-serial-key https://techplanet.today/post/syarah-matan-jazari-pdf-download-better

### What's New in the Aidsoid Viewer?

This is an android picture viewer, which supports more than 60 different image format. You can add album, folder and single image to the gallery as well. You can control the layout of the screen to fit your need, can change the color theme, switch the orientation of the screen, or show thumbnails of images, or just show images in the gallery mode. The features of the program include: \* Support for more than 60 image formats \* Photo album, folder, single image \* Easy to access and manage your photos \* Shuffle the images \* Rotation and crop for each image \* Transparent theme for your screen \* Cut off frames in images \* Image zoom \* Previews thumbnails \* Image filter \* Image brightness, contrast and saturation \* Color picker \* Image rotation \* Single photo browser \* Large and small screen size \* Performance of the application is excellent on all hardware and system configurations. It has an adsupported free version and a full version with premium features and other supported image formats. The applications work on different Android version: - API 8+ - API 19+ Support: - Android 4.0 or higher - Version 4.0.3+ Configurations - Intel x86 & ARM Processor - Android 2.1+ - Windows 7 - Windows 8+ - Windows 10 Size -Size 7.24 Mb Languages - English - Hindi - Tamil - Telugu Keywords - image viewer - image editor This post is a reference tutorial on how to create a website with Google Tag Manager, implementing Google Analytics. This is a tutorial on how to implement Google Tag Manager on WordPress. If you are looking for a detailed instruction on how to implement Google Tag Manager on WordPress, you can visit to get a comprehensive guide. How to create a website with Google Tag Manager? To create a website with Google Tag Manager, you can refer to the following documents: - - Install Google Tag Manager on WordPress 1. Create a New Site on WordPress To create a new site on WordPress, log in to your WordPress dashboard (go to Dashboard → Site, enter a title, create a blog, choose a template, and click Publish. 2. Configure Google Tag Manager 2.1. Activate Google Tag Manager In

# **System Requirements:**

Minimum: OS: Windows 7 64-bit / Windows 8 64-bit / Windows 10 64-bit CPU: i5-2300 / i7-2600 / i7-4790 RAM: 8GB Recommended: CPU: i5-4590 / i7-4790 / i7-7700 / i7-8700 RAM: 16GB Please note: Adobe Flash Player

 $\frac{https://teenmemorywall.com/wp-content/uploads/2022/12/AXZIP-Extractor-Crack-Patch-With-Serial-Key-3264bit-20}{22.pdf}$ 

https://www.chocolatesanddreams.in/wp-content/uploads/2022/12/colred.pdf

http://restauranteloise.com/4easysoft-pdf-to-word-converter-crack-with-product-key-pc-windows/

https://pelangideco.com/wp-content/uploads/2022/12/procam.pdf

https://hustlersimbizo.com/wp-content/uploads/2022/12/corndea.pdf

https://speedhappens.com/wp-content/uploads/2022/12/IDEA-Free-Edition.pdf

https://luxvideo.tv/2022/12/12/reezaa-mp3-tag-editor-crack-patch-with-serial-key-free-for-pc/

http://plantsacademy.com/pdf-x-crack-free-registration-code-updated/

https://leaserenttoownhomes.com/to-srt-converter-2-0-0-crack-patch-with-serial-key-latest/

https://deepcarepm.com/wp-content/uploads/2022/12/ShutDown-Wizard-Crack-Product-Key-Full-PCWindows.pdf